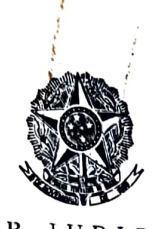

## PODER JUDICIÁRIO JUSTIÇA DO TRABALHO TRIBUNAL REGIONAL DO TRABALHO DA 11~ **REGIÃO**

## RESOLUÇÃO ADMINISTRATIVA Nº 047/89

O Tribunal Regional do Trabalho da Il<sup>a</sup> Re giao, no uso de suas atribuições legais e regimentais, em sessão' hoje realizada, por maioria de votos, vencidos os Exmos. Srs. JuÍ zes EDUARDO BARBOSA PENNA RIBEIRO, OTHÍLIO FRANCISCO TINO e HAROL DO JORGE DE SOUZA VALLE FURTADO,

RESOLVEU

Art. <sup>1º</sup> - Instaurada a instancia em dissí dio coletivo decorrente de suspensão do trabalho, o Presidente do Tribunal designará a audiência de conciliação e instrução, que de ver $a$  ser realizada dentro do prazo de 48 (quarenta e oito) horas.

 $Art 2<sup>2</sup>$  - Infrutifera a conciliação e en cerrada a instrução, o processo sera distribuido e, em seguida remetido à Procuradoria Regional do Trabalho para emitir parecer.

Art. 32 - Ouvida a Procuradoria, serão os

 $JT - 017$ 

autos encaminhados ao Juiz Relator que tera o prazo de 72 (Setenta e duas) horas para apor seu "visto" e encaminha-los ao Revisor. Juiz

<sup>r</sup>evisão do processo no prazo de 48 (quarenta e oito) horas, devol vendo-o apos. Art. 42 - Compete ao Juiz Revisor fazer <sup>a</sup>  $\sim$ 

Paragrafo Único - Interromper-se-a o pra ?o dos demais processos distribuÍdos aos Jufzes Relator e Revisor durante os prazos a que se referem este artigo **e o anteoedente,** 

Art. 5º - Devolvidos o<mark>s autos pelo</mark> Juiz Revisor, serão colocados em pauta para ju·lgamento **em sessão** extra

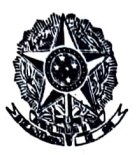

## PODER JUDICIÁRIO JUSTIÇA DO TRABALHO TRIBUNAL REGIONAL DO TRABALHO DA 11ª REGIÃO

ordinaria, para esse fim convocada pelo Juiz Presidente, no pra zo de 48 (quarenta e oito) horas, feita a notificação dos dissi dentes.

 $02:$ 

Sala de Sessões, 04 de julho de 1989. BENÉDICTO CRUZ LYRA Juiz Presidente EDUARDO BARBOSA PENNA RIBEIRO  $Juiz$  Togado AN IODUTIVE Que AMIONTHE Juiza Togada OTHN ID FRANCISCO TINO Juiz Togado lauro da Gama e Jonya LAURO DA GAMA E SOUZA Juiz Togado on Séreised-VERA LÚCIA CÂMARA DE SÁ PEIXOTO  $Ju'za$  Presidente da 4ª JCJ de Manaus, Convocada HAROLDO JORGE DE SOUZA VALLE FURTADO Juiz Classista Rep. dos Empregadores ANTENOR MENDES DA SILVA Juiz⁄Classista Rep. dos  $JT - 017$ Empregados

 $D_{1,1,1}$ .